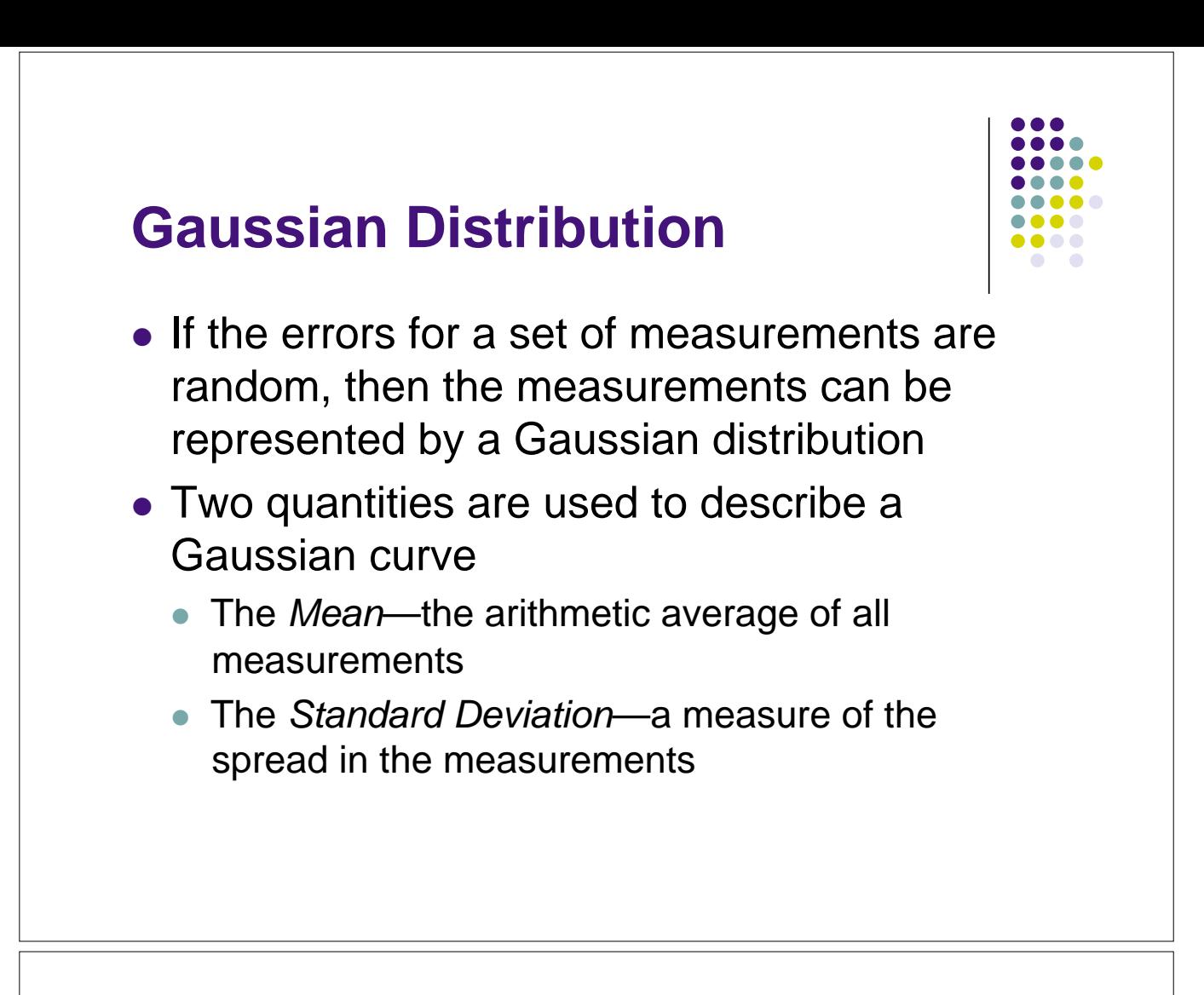

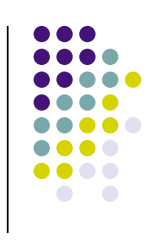

• Mean:

$$
\overline{\mathbf{x}} = \frac{1}{n} \sum_{i=1}^{n} \mathbf{x}_i
$$

 $n =$  total number of measurements

• Standard deviation

$$
s = \sqrt{\frac{1}{(n-1)}\sum_{i=1}^{n} (x_i - \overline{x})^2}
$$

 the factor n-1 in the denominator is called the degrees of freedom

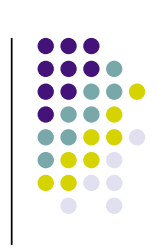

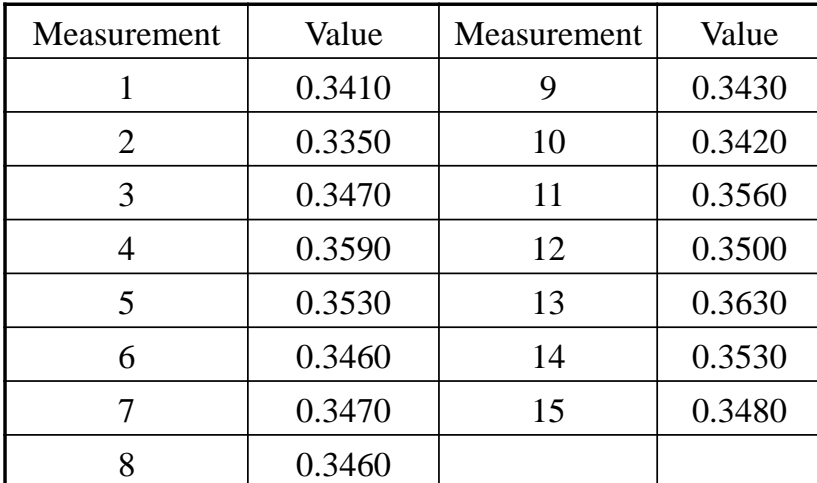

 $x = .3486$ 

 $s = .0073_1$ 

### **Gaussian Distribution**

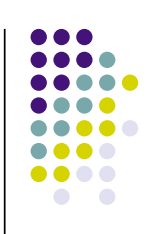

- For small, finite number of measurements, the mean and standard deviation are only approximations of the "true" mean  $(\mu)$  and standard deviation of the sample  $(\sigma)$
- For a large number of measurements:

```
\lim \overline{x} = \mun \rightarrow \infty\lim s = \sigman \rightarrow \infty
```
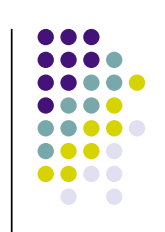

• The mathematical expression for a Gaussian distribution is:

$$
y = \frac{1}{\sigma \sqrt{2\pi}} \exp \left\{-\frac{(x-\mu)^2}{2\sigma^2}\right\}
$$

The factor 1/ $\sigma$ (2 $\pi$ )<sup>1/2</sup> is a normalization constant and assures that the area under the curve for the Gaussian function equal unity

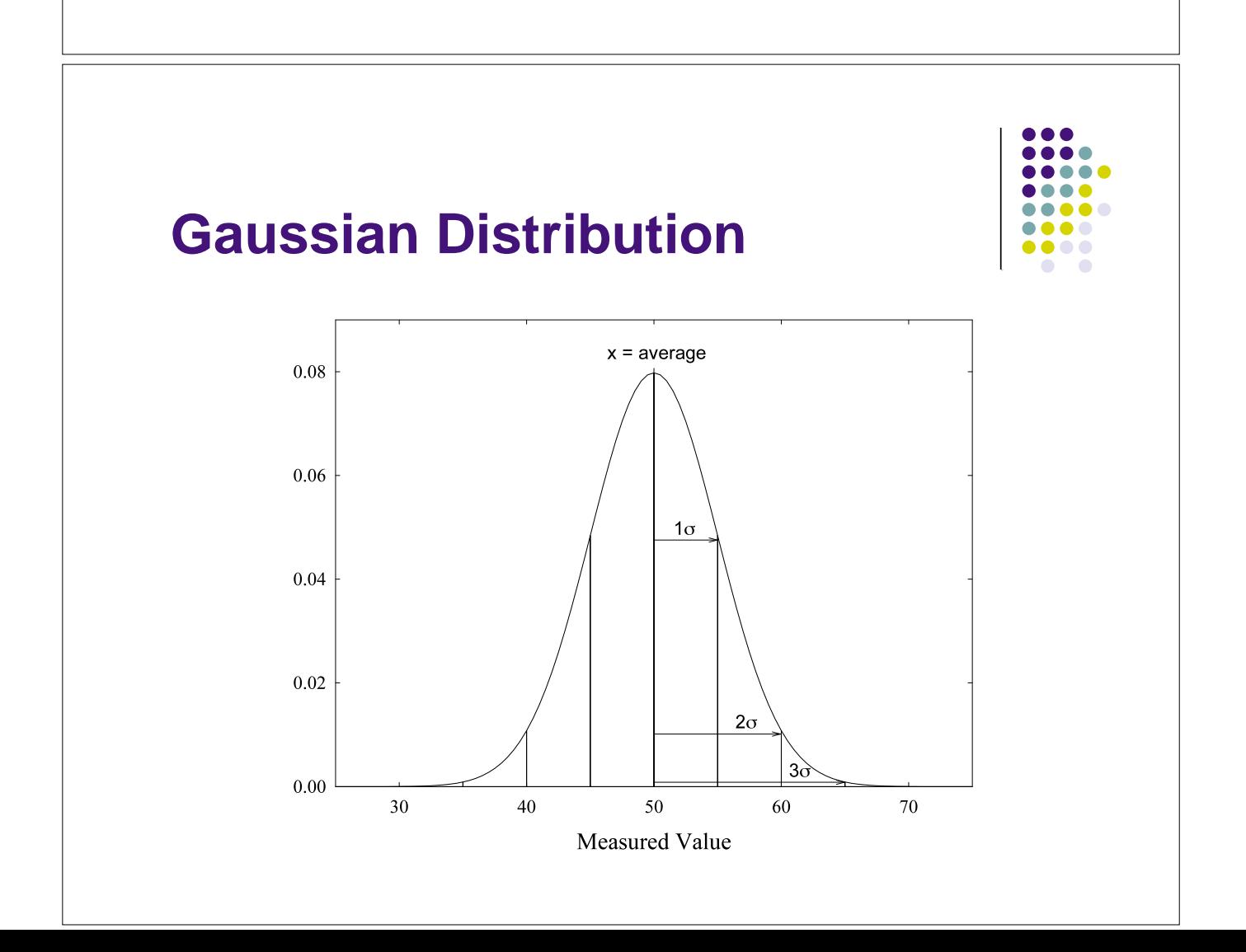

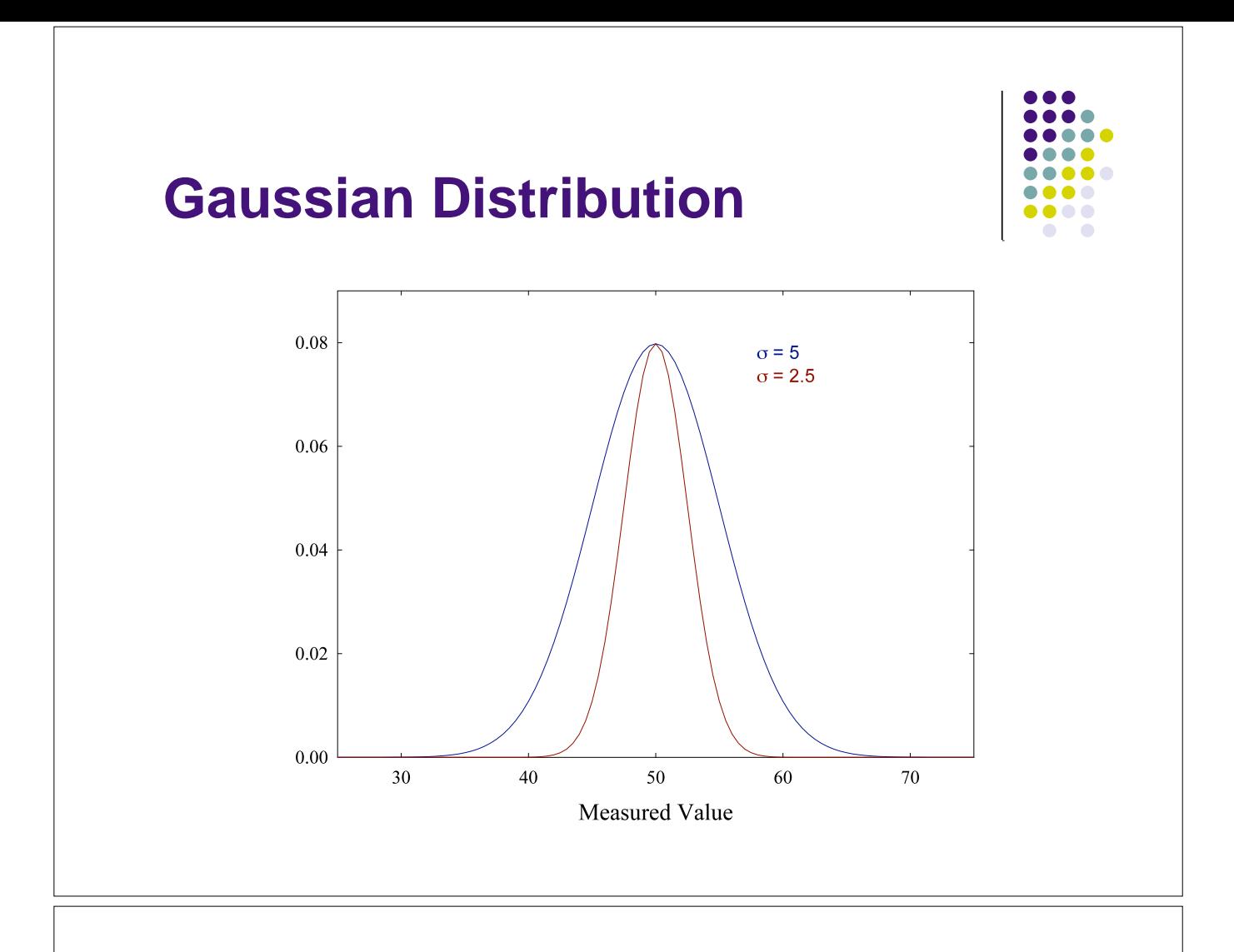

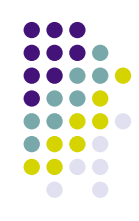

- 68.3% of measurements fall within  $\pm 1\sigma$  of the mean for a Gaussian distribution
	- If we report the error bars of a measurement as  $±1\sigma$ , we are confident that 68% of our results will lie within 1 $\sigma$  of the true value
- 95.5% of measurements fall within  $\pm 2\sigma$  of the mean
- $\bullet$  99.7% of measurements fall within  $\pm 3\sigma$  of the mean

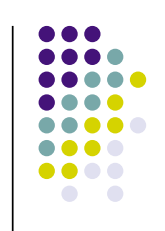

#### • Reported confidence intervals can be calculated using the *student's t* values (found in Table 4-1)

 $\mu = x_{avg} \pm (t \cdot s) / n^{1/2}$ 

**Confidence Intervals** 

 the value of t depends on the number of degrees of freedom and the confidence level you want to report

### **Confidence Intervals**

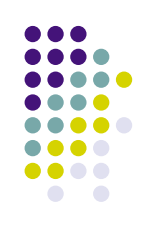

Values of student t at 95% confidence level

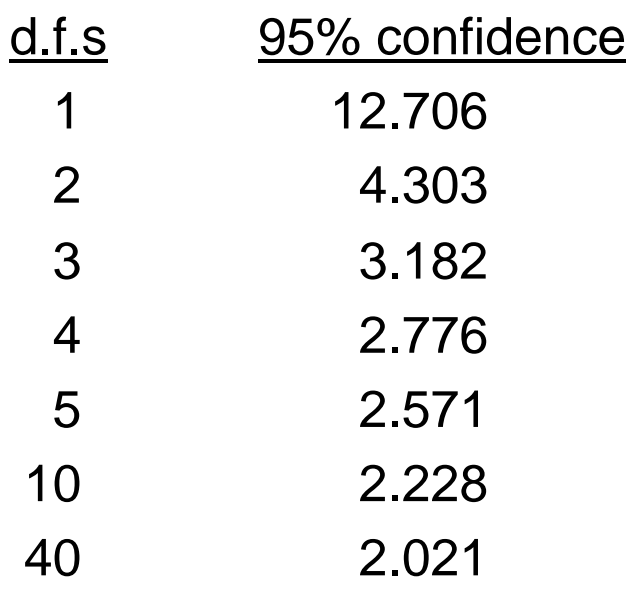

# **Confidence Intervals**

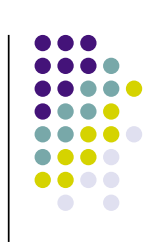

Example: The following data were determined for analysis of  $Ca<sup>2+</sup>$  in water: 6.34 ppm 5.87 ppm 6.12 ppm 5.71 ppm 6.48 ppm Report average and uncertainty at 95% confidence level  $x = 6.10_{4}$   $s = 0.31_{9}$  $t = 2.776$  $t \cdot s/n^{1/2} = (2.776)(0.31_g)/5^{1/2} = 0.39_g$  $[Ca^{2+}] = 6.10_4 \pm 0.39_6$  ppm

### **Student t's**

- Student t's can also be used to compare different measurements to see if they give the same results within experimental errors
- There are three different cases to consider:
	- Comparing measured result with "true" value
	- Comparing results from replicate measurements
	- Comparing individual differences from alternate experimental techniques

### **Student t's**

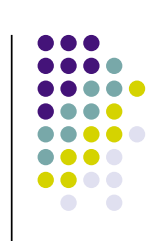

- Comparing measured result with "true" value
- Use confidence interval expression at desired level of confidence to see if "true" value lies within prescribed range for results

 $\mu = x_{avg} \pm (t \cdot s) / n^{1/2}$ 

#### **Student t's**

• Comparing results from replicate measurements

$$
t_{\text{calc}} = \frac{|\overline{x}_1 - \overline{x}_2|}{s_{\text{pooled}}} \sqrt{\frac{n_1 n_2}{n_1 + n_2}}
$$
  

$$
s_{\text{pooled}} = \sqrt{\frac{\sum_{\text{set }1} (x_i - \overline{x}_1)^2 + \sum_{\text{set }2} (x_j - \overline{x}_2)^2}{n_1 + n_2 - 2}}
$$

If  $t_{calc} > t_{table}$ , the two results are statistically different

# **Student t's**

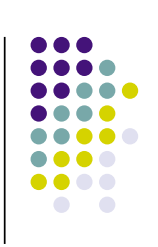

 Comparing individual differences from alternate experimental techniques define  $d_i$  as the difference between results for same sample by different experimental methods

$$
s_d = \sqrt{\frac{\sum (d_i - \overline{d})^2}{n - 1}}
$$

$$
t_{calc} = \frac{|\overline{d}|}{s_d} \sqrt{n}
$$

If  $t_{calc} > t_{table}$ , the results are statistically different

## **Exclusion of Data Points—the Q Test**

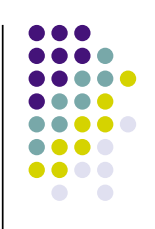

- Suppose you have a series of measurements for a given sample, and one data point seems to be far outside the average range of the other data
- We use the Q test to see if that point can be excluded from the calculation of the mean and standard deviation
	- Calculated range between extremes of data highest data value minus lowest data value
	- Calculate gap between suspect data and nearest neighbor

### **Exclusion of Data Points the Q Test**

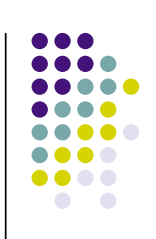

• Q is define as ratio of data gap to data range  $Q_{\text{calc}} = \frac{gap}{range}$ If  $Q_{calc} > Q_{table}$ , the point may be excluded  $Q(90\%)$  n 0.765 4 0.642 5 0.560 6 0.507 7<br>0.468 8  $0.468$ 0.437 9

# **Exclusion of Data Points the Q Test**

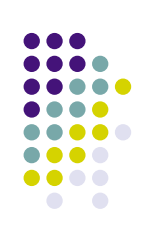

Example: The following data were measured for analysis of X in a sample: 5.678 5.589 5.431 4.998 5.486 Decide if the point, 4.995, can be discarded:  $range = 5.678 - 4.998 = 0.680$  $gap = 5.431 - 4.998 = 0.433$  $Q_{\text{calc}} = 0.433/0.680 = 0.637$  $Q_{\text{table}} = 0.642$  $Q_{\text{calc}} < Q_{\text{table}} \Rightarrow$  value may not be discarded

# **Exclusion of Data Points the Q Test**

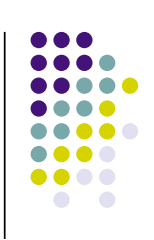

Example: The following data were measured for analysis of X in a sample: Result including low value:  $x = 5.436 \pm 0.326$  (95% confidence level) Result excluding low value:  $x = 5.546 \pm 0.175$  (95% confidence level) Excluding low point gives much tighter uncertainty, but it is not justified in this case.